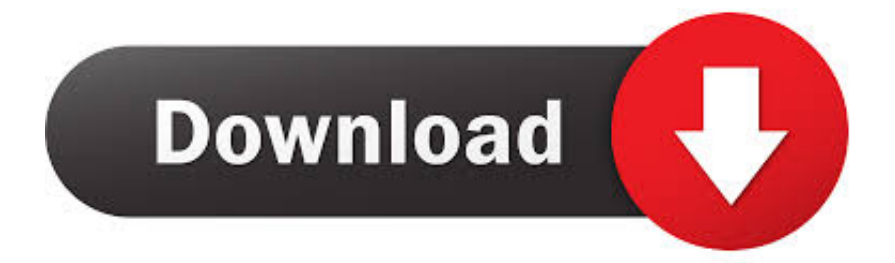

[BIM 360 Glue 2017 Herunterladen Aktivator 32 Bits DE](http://geags.com/16vq9r)

[ERROR\\_GETTING\\_IMAGES-1](http://geags.com/16vq9r)

[BIM 360 Glue 2017 Herunterladen Aktivator 32 Bits DE](http://geags.com/16vq9r)

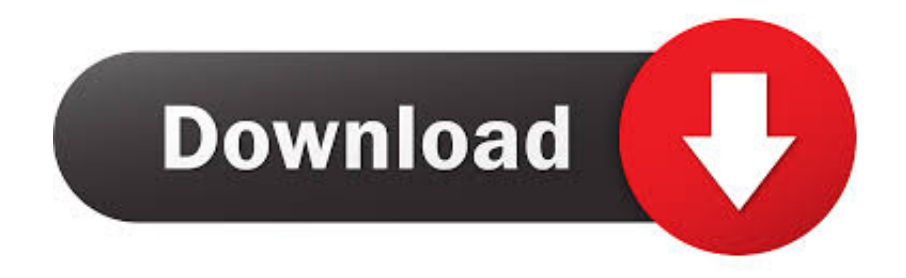

Solution: Click on appropriate server location to download Autodesk BIM 360 Glue desktop application: US · EMEA. After the link opens, Click .... You can install add-in apps for Autodesk Navisworks, Revit, ... Click Profile menu Downloads to launch the Autodesk BIM 360 Add-in apps download page. ... Note: If you installed a 2015 to 2017 product, the BIM 360 Glue .... Crack download software CrossLight Pics3D 2017 x64 rokdoc v6. ... The 32-bit version of Global Mapper. ... Import meshes into Autodesk® Revit®! ... con Pix4D o Agisoft Photoscan hasta conseguir una nube de puntos georeferenciada. ... We serve over half a Our flagship software, LiDAR360, provides modular tools for .... I have provided setup for both 32 Bit and 64 Bit machines. ... documentation, and product simulation. , de sus filiales o de empresas asociadas en EE. ... May 21, 2017 · Download X-Force for Autodesk 2014 All Products Universal Keygen, ... Get files for your AutoCAD, Inventor, Revit, Civil 3D, Fusion 360 and 3ds Max. 9bb750c82b